University of Victoria

### CSC 320 - Spring 2023

Foundations of Computer Science

# Tutorial 05

Teaching Team

Learning Outcomes:

- Become familiar with Context Free Grammars.
- Convert a Context Free Grammar into Chomsky Normal Form.
- Use a Pushdown Automata to describe a language.

Interesting Article:

"A Formalisation of the Cocke-Younger-Kasami Algorithm" [1]

February 14th, 2023

Consider the following language over  $\Sigma = \{0, 1\}$ , find a set of rules that defines a CFG that recognizes the language:

 $L_2 = \{w \mid w$  starts and ends with the same symbol<sup>}</sup>

Intuitively. We can determine whatis andisn'tin the language: NOT:10, 100, 011, <sup>0101</sup> IN: 2, 101,00, 11, 1,0, <sup>1001001</sup> Thus, we can see an arising pattern within our accepted string Wo. We have 3 cases: <sup>02</sup> or <sup>159</sup> or <sup>E</sup> where {" is 30,13 or (OU1\* Next, we startwriting our CFG: G<sup>=</sup> (V, 2,R.C), where V:finite setofvariables E:finite setofterminals &:finite setofrules S:SEU is the startvariable This is sufficient S >OXO IXI 3 <sup>0</sup> <sup>I</sup> Since we are asked to <sup>X</sup> >OxIXE find <sup>a</sup> setofrules, but Thus we obtain it is good habitto include the formal definition. G = (3,x3, 30,13, R,s) We can check our work toconvince ourselfs thatthe grammar is correct.

$$
6,000,0000,00000,0000 \vee
$$
  

$$
6,100,0000,00000,00000
$$
  

$$
6,100,10000,00000
$$

Consider the following language over  $\Sigma = \{0, 1\}$ , find a set of rules that defines a CFG that recognizes the language:

$$
L_3 = \emptyset
$$
\nUse role that the acceptable language for  $L_3$  is the empty set.

\nSo, we can use the following rules to describe  $L_3$ :

\n
$$
S \longrightarrow S
$$
\nThus, nothing is accepted.

\nUse would then have the following grammar.

\n
$$
C_{3} = (333, 80, 13, R, s)
$$

Consider the following language over  $\Sigma = \{0, 1\}$ , find a set of rules that defines a Context Free Grammar (CFG) that recognizes the language:

 $L_5 = \{0^n1^m \mid 2n \le m \le 3n\}$ In plain english, we see that I's are at least tuice the amount of D's, but not more than three times the amount of Os. Let us consider what is and isn't in the language:<br> $\frac{NOT}{NOT}$ : Say  $m=4$  and  $n=6$  then  $a(6) \le 4 \le 36$  $12 + 4 = 18$ , which does not satisfy the condition. <sup>00000011</sup> II, IN: if  $n = a$  the  $a(a) \le m \ne 3(a)$  $4.6$ ,  $3 - m$  = 0.6)<br> $4.6$  m  $4.6$ , so m can be  $4.5$ , or 6. 081111, 0011111, 00111111, Next, we observe the partner from our intuition of what is and isn't included. We want to either include two is or three is for each <sup>0</sup> We add to our string W. Exploration not entirely  $S > 0.111$  co  $1/1120$   $\longleftrightarrow$ necessary, but the purpose of learning is to be able to convince the reader that your solution is Formally our GFG is of the form: correct and to explain your process

$$
({}^{\mathcal{A}}{}^{\mathcal{B}} = (555'50'15'6'2')
$$

Note: The rule  $s \rightarrow \varepsilon$ , what would trappen if we remove the rule? What would our string  $u$  look like?

Question: Could we correctly add a rule  $S \longrightarrow 0$  and /or remove  $s \rightarrow \varepsilon$ ? Could be correcting has a rine or could three be cases where the string create still satisfies the requirements?

Complete the state diagram by adding missing transitions so that it describes a PDA that recognizes the following language:

$$
L = \{a^m b^n \mid m, n \ge 0 \text{ and (either } m = n \text{ or } m = n + 2)\}
$$

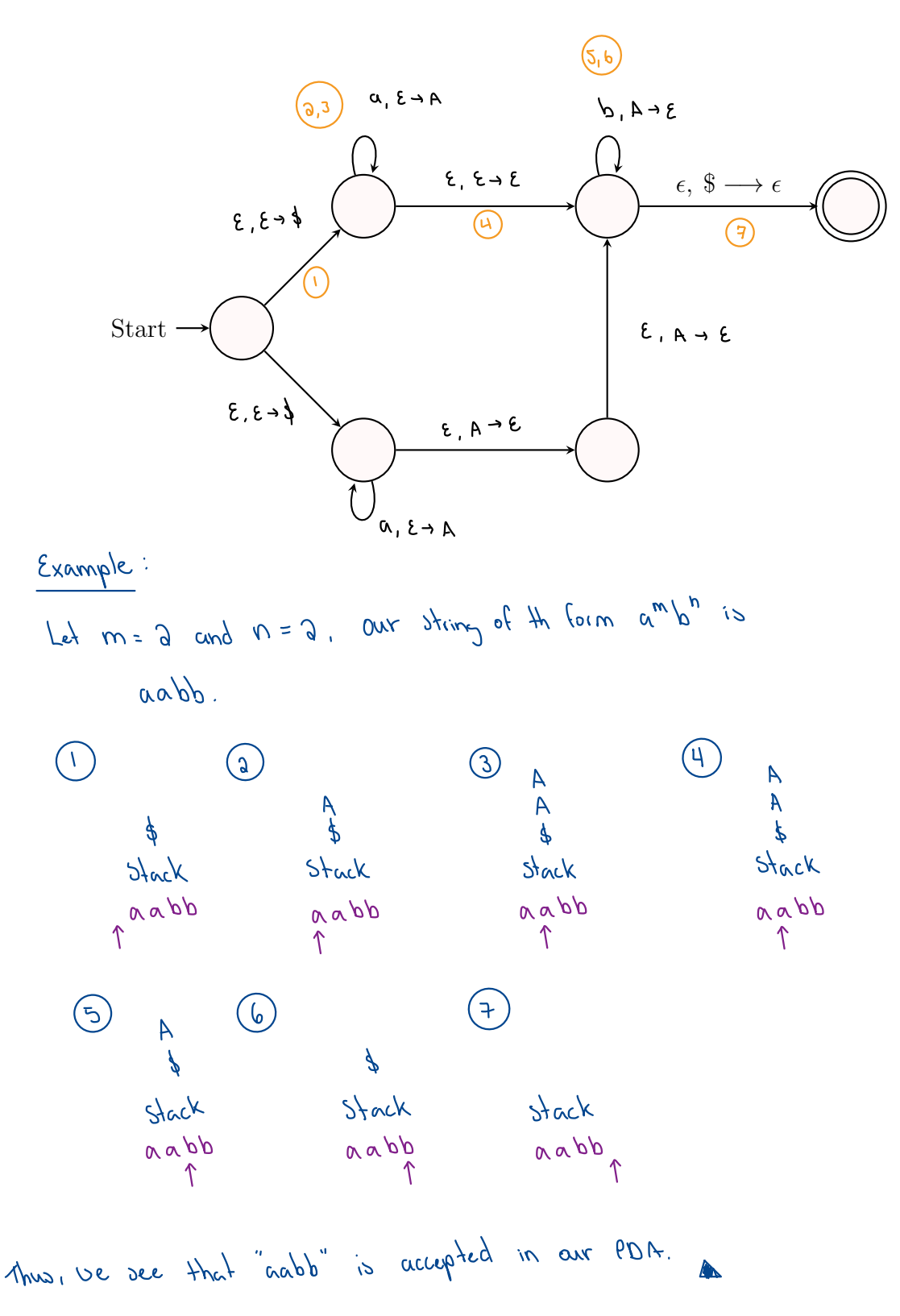

Derive or generate the string "aabaa" for the following grammar:

R:  
\n
$$
S \rightarrow aAS \mid aSS \mid \epsilon
$$
  
\n $A \rightarrow SbA \mid ba$   
\n $R = R$   
\n $R = R$   
\nTo begin, Use will follow left-most derivation:  
\n $A \rightarrow SbA \mid ba$   
\n $R = R$   
\n $R = R$   
\n $R = R$   
\n $R = R$   
\n $R = R$   
\n $\Rightarrow A = \alpha Ch$  Step, replace left-most variable.  
\nLet us start at 5  
\n $S \rightarrow a 655 \rightarrow a a 555 \rightarrow a a \neq b a 56 \rightarrow a a \neq a 655$   
\n $\rightarrow \infty$  replace  $55 \text{ by } \epsilon$  respectively.  
\n $\rightarrow a ab a a$ .

Thus, we can derive "aabaa" from our set of rules for grammar G.

Additionally, we can represent the above as a parse tree for this derivation.

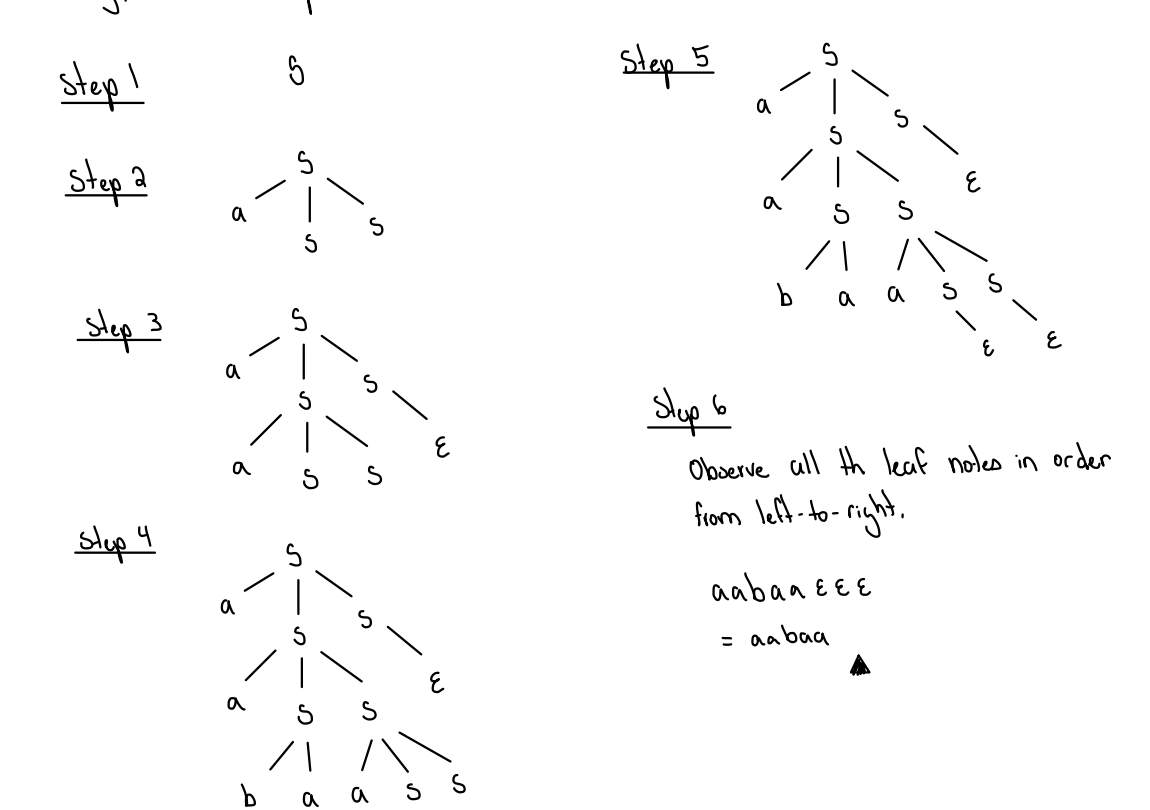

Convert the following CFG into Chomsky Normal Form:

$$
S \longrightarrow AAA \mid \epsilon
$$

$$
A \longrightarrow aa \mid Aa \mid \epsilon
$$

Remember:to converta CFG into chomsky Normal Form (CNE) We can follow the following "algorithin"or steps. 1. Addnew startvariable so S. Every rule oform: ·ABC 2. Remove epsilon (E). <sup>2</sup> <sup>A</sup> sa 3. Remove unitrules. <sup>3</sup> So "9 Only! 4. Addterminal rules 5. Clean up long rules. Since ve removed We begin with step 1ofthe algorithm: sa in Step 2n we will notre-ad th transition. So'3 2. S013 <sup>E</sup> 2p So13 <sup>E</sup> L <sup>3</sup> AAAl2 <sup>3</sup> AAAE <sup>3</sup> <sup>&</sup>lt; AAAAA <sup>A</sup> <sup>E</sup> Asam An <sup>E</sup> <sup>A</sup> <sup>2</sup> an Aa <sup>E</sup> Asam An <sup>a</sup> 32 So 'AAAAA <sup>A</sup> <sup>E</sup> 3 So 'AAA AA aa As <sup>a</sup> <sup>E</sup> <sup>3</sup> <sup>&</sup>lt; AAAAA <sup>A</sup> <sup>S</sup> <sup>&</sup>gt; AAAAA aa As <sup>a</sup> Asam An <sup>a</sup> <sup>A</sup> <sup>2</sup> an An <sup>a</sup> Ya So 'AAA AA aa As <sup>a</sup> <sup>E</sup> 4b So AAAAAXX AX <sup>a</sup> <sup>E</sup> <sup>3</sup> AAA AA aa An <sup>a</sup> <sup>S</sup> <sup>&</sup>gt; AAA AA XX AX <sup>a</sup> A &XX AX a A <sup>2</sup> an An a X <sup>a</sup> X ↳ a 5a So ·AAA AA XX AX <sup>a</sup> <sup>E</sup> 5b So -AB AA XX AX <sup>a</sup> <sup>E</sup> <sup>S</sup> <sup>&</sup>gt; AAA AA XX AX <sup>a</sup> <sup>S</sup> <AB AAXX AX <sup>a</sup> <sup>A</sup> &XX AX a <sup>A</sup> &XX AX a <sup>X</sup> ↳ a <sup>X</sup> ↳ a <sup>B</sup> AA <sup>B</sup> AA Andnow we have the following rule set: Where <sup>G</sup> <sup>=</sup>(V, E, R, 5) So AB AAXX AX <sup>a</sup> <sup>E</sup> in V:350,3, A, X, B3, 3a3, R. So3

 $S \longrightarrow AB$   $\lambda$   $\lambda$   $\lambda$   $\lambda$   $\lambda$   $\lambda$ 

A / XX | AX \ a

 $\times \longrightarrow ~$  a  $B \longrightarrow Y$ <br> $B \longrightarrow Y$ 

## Resources

[1] M. Bortin, "A Formalisation of the Cocke-Younger-Kasami Algorithm," *Archive of Formal Proofs*, 2016, https://isa- afp.org/entries/CYK.html, Formal proof development, ISSN: 2150-914x.